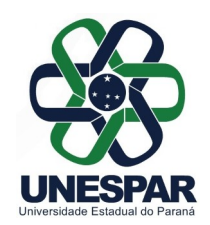

#### **PLANO DE ATIVIDADES DOCENTES - PAD Instrução Normativa Conjunta 001/2021 PROGESP/PROEC/PROGRAD**

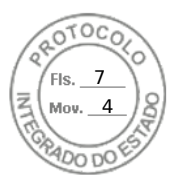

1

#### **DADOS DO DOCENTE**

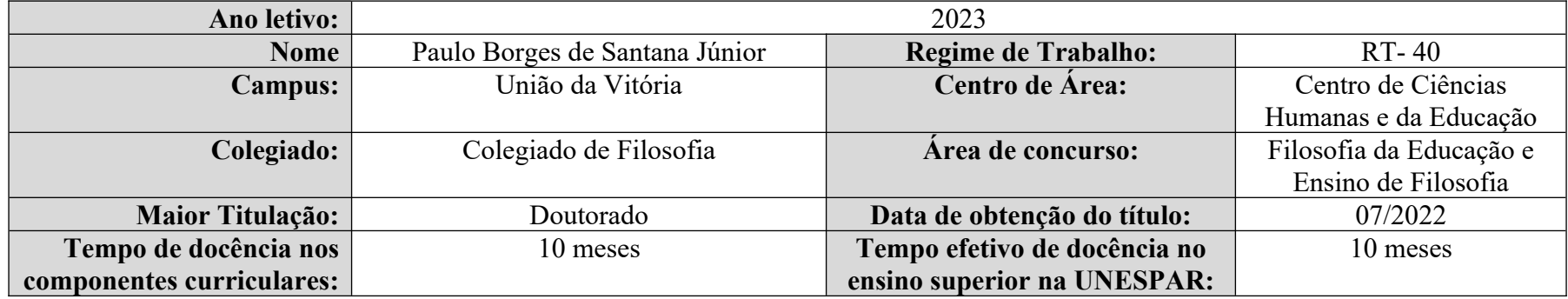

### **2. ATIVIDADES DE ENSINO**

#### **2.1. Atividades Didáticas**

a) Aulas na graduação; b) Aulas na pós-graduação *Lato Sensu* gratuita; c) Aulas na pós-graduação *Stricto Sensu*; d) Planejamento didáticopedagógico: mesmo quantitativo de carga horária atribuída para as aulas na graduação e na pós-graduação.

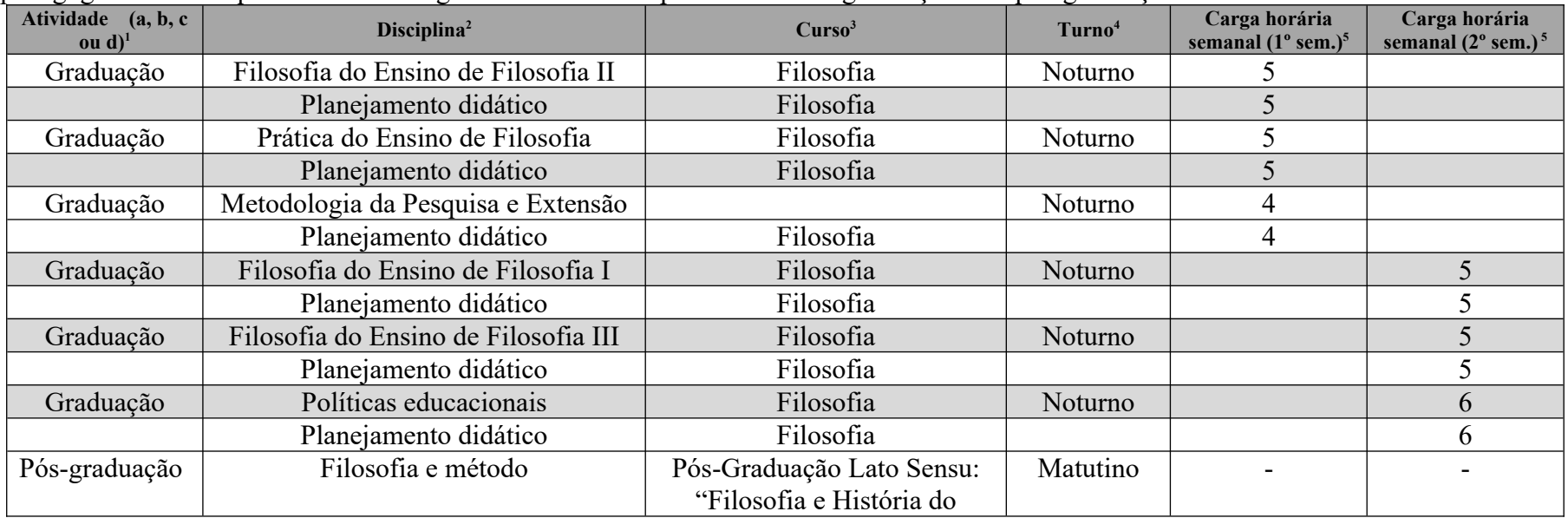

Inserido ao protocolo 20.864.391-6 por: Estevao Lemos Cruz em: 07/08/2023 21:16. A autenticidade deste documento pode ser validada no endereço: https://www.eprotocolo.pr.gov.br/spiweb/validarDocumento com o código: **2461495dc43ad37283dca3d961e5c01e**.

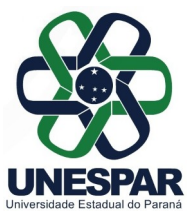

### **PLANO DE ATIVIDADES DOCENTES - PAD Instrução Normativa Conjunta 001/2021 PROGESP/PROEC/PROGRAD**

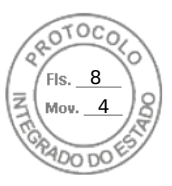

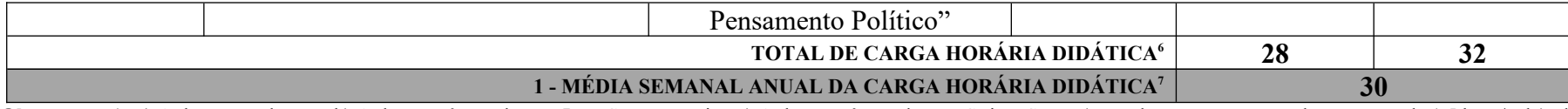

**Observação 1:** a) Aulas na graduação; b) Aulas na pós-graduação Lato Sensu gratuita; c) Aulas na pós-graduação Stricto Sensu (estas devem ser computadas na razão de 1,5 hora/aula); d) Planejamento didático-pedagógico.

**Observação 2:** Indicar o nome da disciplina que se refere a atividade.

**Observação 3**: Indicar o nome do curso em que a disciplina é ofertada.

**Observação 4:** Indicar o turno do curso em que a disciplina é ofertada.

**Observação 5**: Indicar a carga horária semanal no 1º e 2º semestre da disciplina, respectivamente. A CH semanal de cada disciplina deve corresponder a carga horária que consta no projeto pedagógico do curso, dividida por 36 semanas, caso seja de oferta anual, ou dividida por 18, caso seja de oferta semestral.

**Observação 6**: Soma da carga horária semanal de cada semestre.

**Observação** 7: A média semanal anual corresponde à média aritmética simples, entre o 1<sup>°</sup> e 2<sup>°</sup> semestre (total CH semanal do primeiro semestre + total CH semanal do segundo semestre / 2).

#### **2.2. Atividades de Supervisão e Orientação**

a) Estágio Curricular Supervisionado Obrigatório para os cursos de Graduação e Estágio Docência para Pós-graduação Stricto Sensu. b) Atividades de aulas práticas em instituições da área de saúde; c) Orientação de Trabalhos Acadêmicos Obrigatórios (TCCs, dissertações e teses); d) Orientação de Monitoria. (listar atividade, nome do(a) estudante, curso, série, CH semanal)

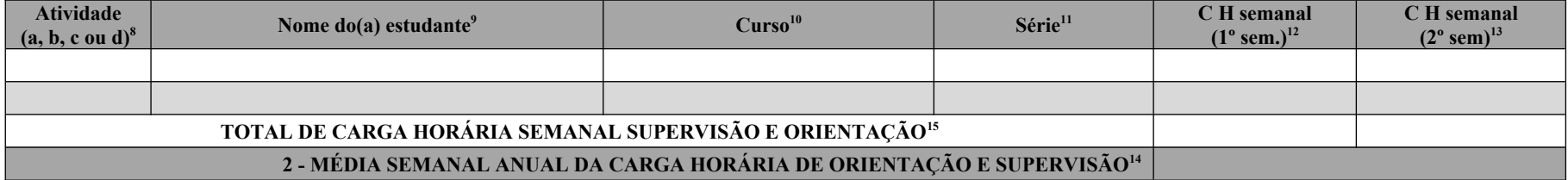

**Observação 8: a**) Estágio Curricular Supervisionado Obrigatório para os cursos de Graduação e Estágio Docência para Pós-graduação Stricto Sensu. b) Atividades de aulas práticas em instituições da área de saúde; c) Orientação de Trabalhos Acadêmicos Obrigatórios (TCCs, dissertações e teses); d) Orientação de Monitoria.

**Observação 9:** O nome do(a) estudante pode ser de orientação definida ou de previsão para o ano seguinte a partir dos(as) estudantes matriculados na séria anterior à oferta de orientação. Alterações e ajustes podem ocorrer sem prejuízo deste PAD

**Observação 10**: Indicar o nome do curso em que o(a) estudante está matriculado.

**Observação 11:** Indicar a série do curso em que o(a) estudante está matriculado.

**Observação 12:** Indicar a carga horária em horas de orientação semanal no primeiro semestre.

**Observação 13:** Indicar a carga horária em horas de orientação semanal no segundo semestre.

**Observação 14:** A média semanal da carga horária de orientação e supervisão anual corresponde à média aritmética do total da carga horária semanal do primeiro semestre e do segundo semestre (total CH semanal do primeiro semestre + total CH semanal do segundo semestre /2).

**Observação 15**: Soma da média semanal de carga horária.

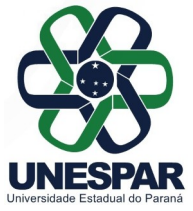

.

### **PLANO DE ATIVIDADES DOCENTES - PAD Instrução Normativa Conjunta 001/2021 PROGESP/PROEC/PROGRAD**

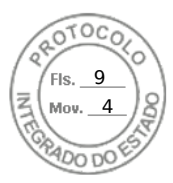

## **3. ATIVIDADES DE PESQUISA / EXTENSÃO / CULTURA E PROGRAMAS ESPECIAIS**

(nominar projeto(s)/programa(s), nome do(s) orientando(s), carga horária semanal)

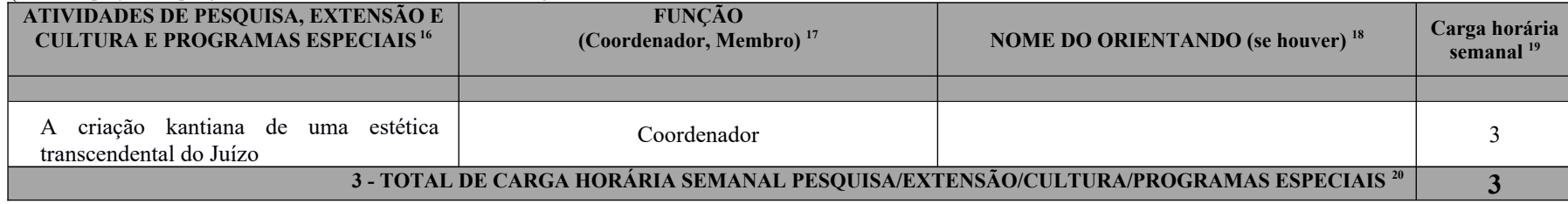

**Observação 16**: Indicar tipo do projeto (pesquisa, extensão e cultura ou programas especiais) e nome conforme cadastro na UNESPAR.

**Observação 17**: Indicar função no projeto (coordenador, membro ou outra descrição) e conforme cadastro na UNESPAR.

**Observação 18**: Indicar nome do orientando se houver.

**Observação 19**: Indicar carga horária semanal da atividade.

**Observação 20**: Soma carga horária semanal.

## **4. ATIVIDADES DE GESTÃO INSTITUCIONAL (nominar cargo, número e data da portaria de nomeação, CH** semanal)

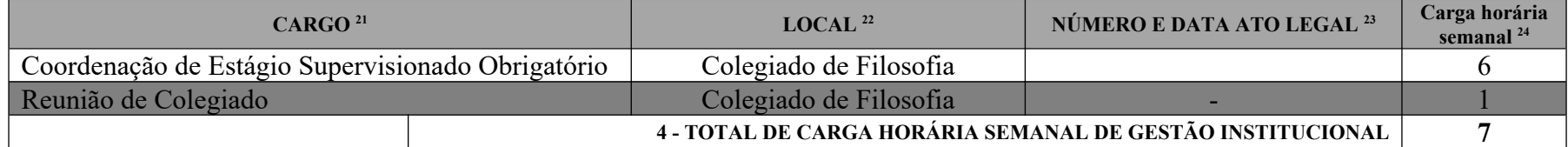

**Observação 21**: Cargo conforme descrito no ato legal.

**Observação 22**: Local onde exerce a função (colegiado de curso, centro de área, campus, reitoria ou outro conforme ato legal).

**Observação 23**: Ato legal de nomeação com data (portaria, decreto, etc.)

**Observação 24**: Soma carga horária semanal.

#### **5. RESUMO DAS ATIVIDES E TOTALIZAÇÃO <sup>25</sup>**

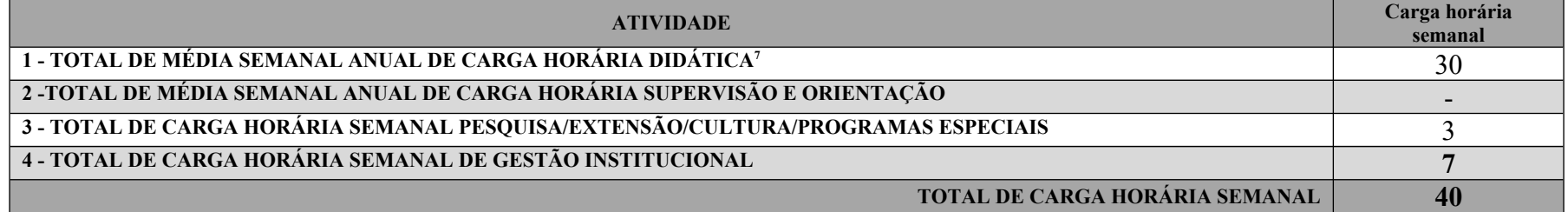

**Observação 25**: A soma carga horária semanal deve corresponder ao regime de trabalho do Professor na Unespar.

Inserido ao protocolo 20.864.391-6 por: Estevao Lemos Cruz em: 07/08/2023 21:16. A autenticidade deste documento pode ser validada no endereço: https://www.eprotocolo.pr.gov.br/spiweb/validarDocumento com o código: **2461495dc43ad37283dca3d961e5c01e**.

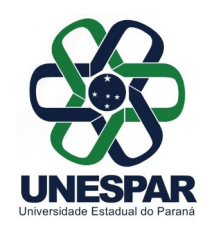

### **PLANO DE ATIVIDADES DOCENTES - PAD Instrução Normativa Conjunta 001/2021 PROGESP/PROEC/PROGRAD**

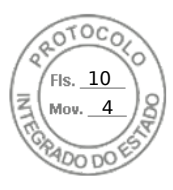

# **6. OUTRAS OBSERVAÇÕES**

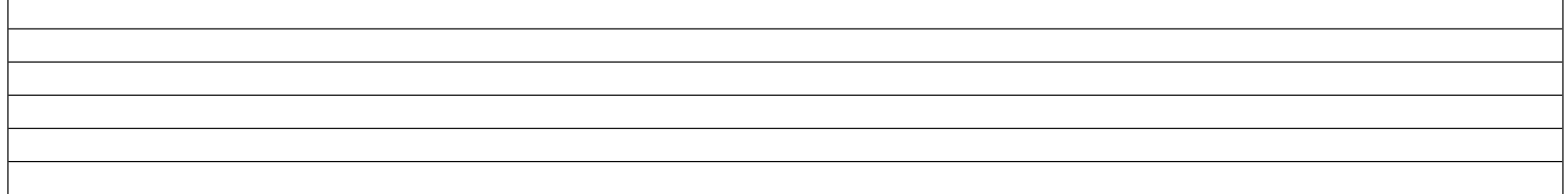

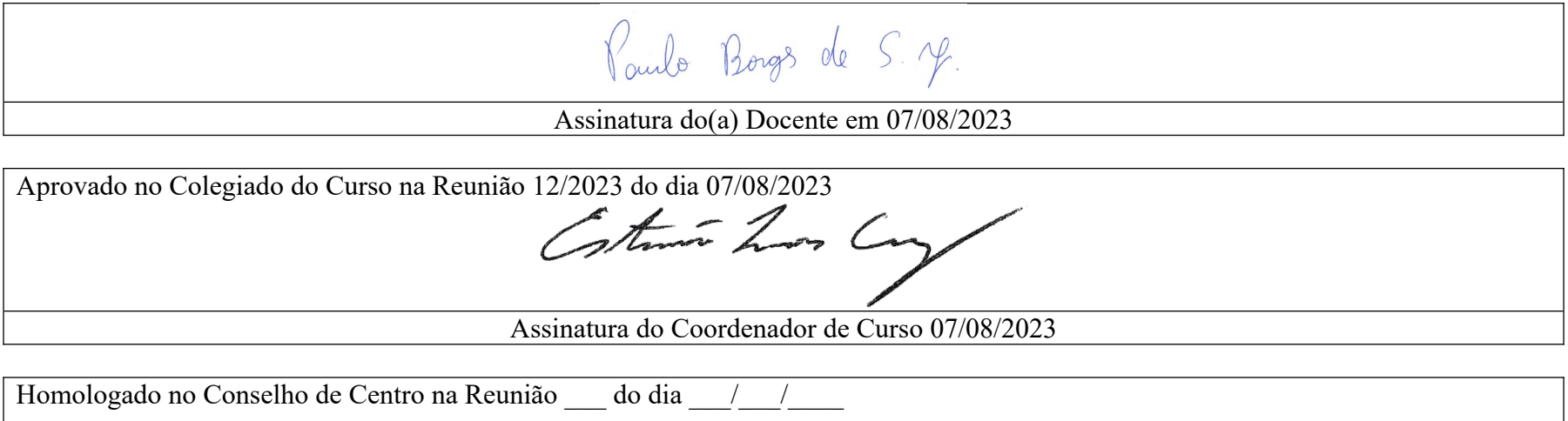

Assinatura do Diretor de Centro / /

Inserido ao protocolo 20.864.391-6 por: Estevao Lemos Cruz em: 07/08/2023 21:16. A autenticidade deste documento pode ser validada no endereço: https://www.eprotocolo.pr.gov.br/spiweb/validarDocumento com o código: **2461495dc43ad37283dca3d961e5c01e**.